## KPBSD Computer Applications IV Curriculum – 2017

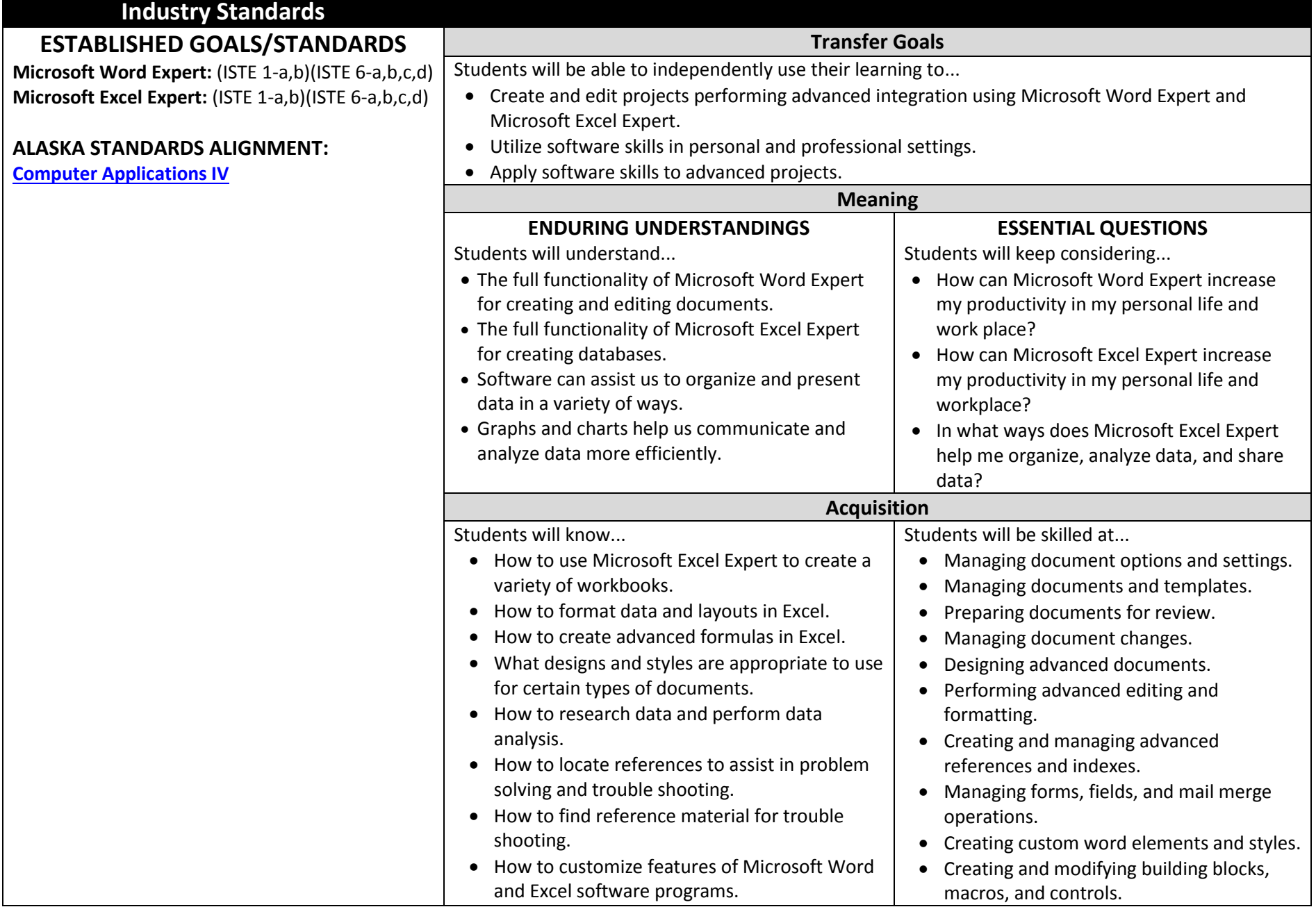

## KPBSD Computer Applications IV Curriculum – 2017

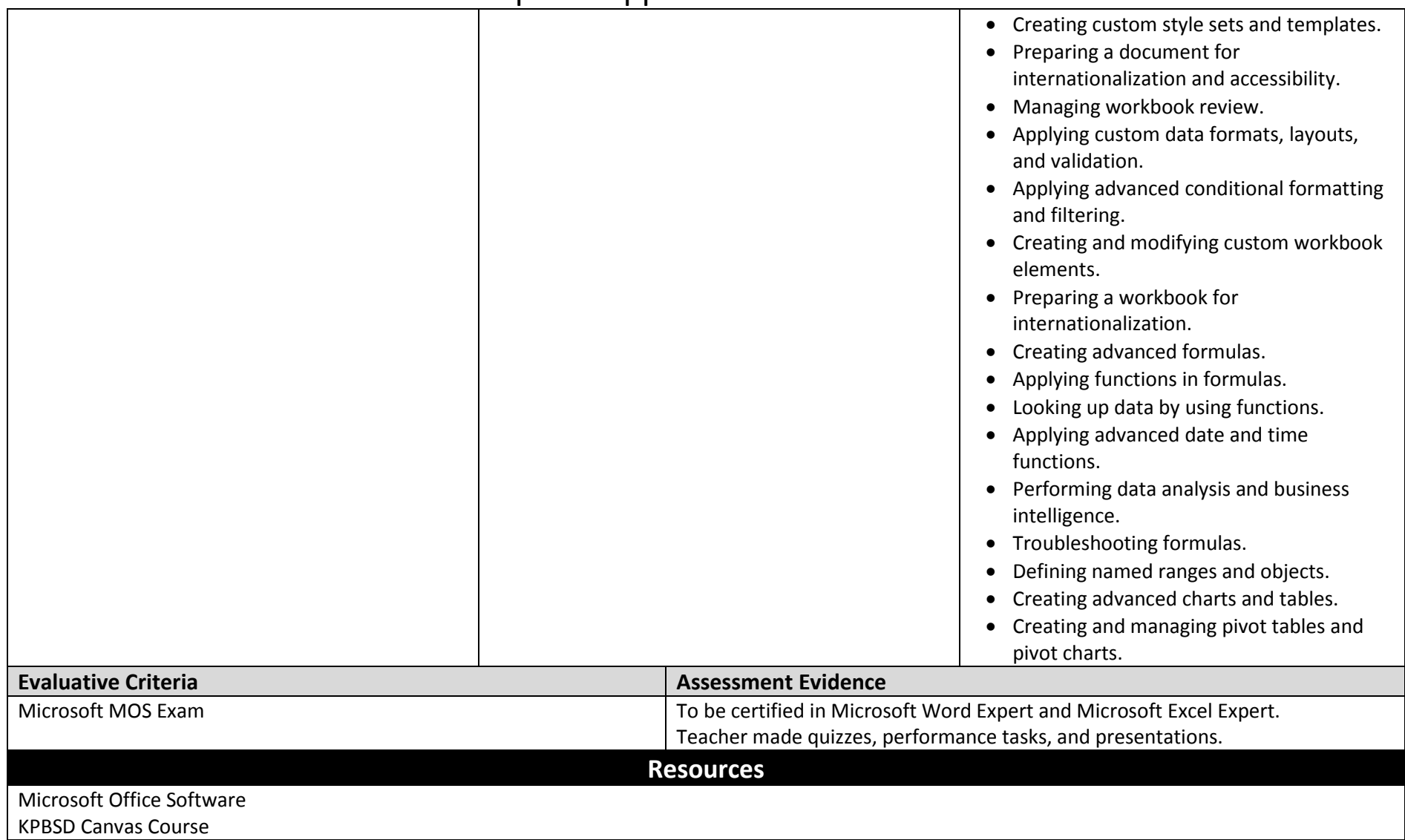